# Programowanie mikrokontrolerów w języku wysokiego poziomu 1

(TS1F1008)

Politechnika Białostocka - Wydział Elektryczny Elektronika i telekomunikacja, sem. I, studia stacjonarne I stopniaRok akademicki 2023/2024

Wykład nr 2 (20.10.2023)

dr inż. Jarosław Forenc

## Plan wykładu nr 1

- $\mathcal{L}_{\rm{max}}$ ■ Wyrażenia arytmetyczne, funkcje matematyczne (math.h)
- $\mathcal{L}_{\text{max}}$ Funkcje printf() i scanf()
- **Contract** Instrukcja if, operatory relacyjne i logiczne, wyrażenia logiczne
- **Contract** Operator warunkowy
- **Contract** Instrukcja switch
- **Contract** Pętla for

Programowanie mikrokontrolerów (TS1F1008), studia stacjonarne dr inż. Jarosław Forenc<br>Rok akademicki 2023/2024, Wykład nr 2 Rok akademicki 2023/2024, Wykład nr 23/48

## Język C - wyrażenia arytmetyczne

 $\mathcal{L}_{\rm{max}}$ Podczas dzielenia liczb całkowitych odrzucana jest część ułamkowa

$$
w = \frac{5}{4}
$$
  
\n5.0 / 4 = 1.25  
\n5.0 / 4.0 = 1.25  
\n5.0 / 4.0 = 1.25  
\n5.0f / 4 = 1.25  
\n5.0f / 4 = 1.25

**(float) 5 / 4 = 1.25**

Rzutowanie: (typ)

## Język C - funkcje matematyczne (math.h)

 $\mathbb{R}^2$ Plik nagłówkowy math.h zawiera definicje wybranych stałych

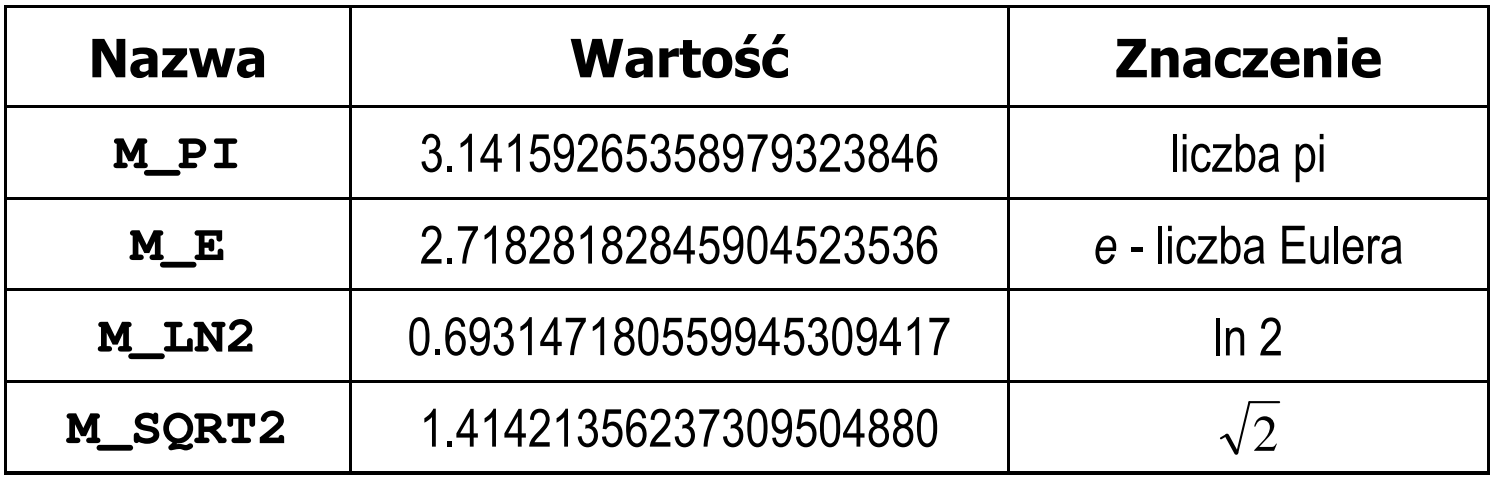

 $\mathbb{R}^2$  Użycie stałych wymaga definicji odpowiedniej stałej (przed #include <math.h>)<br>————————————————————

```
#define _USE_MATH_DEFINES
#include <math.h>
```
## Język C - funkcje matematyczne (math.h)

#### $\mathcal{L}_{\text{max}}$ Wybrane funkcje matematyczne:

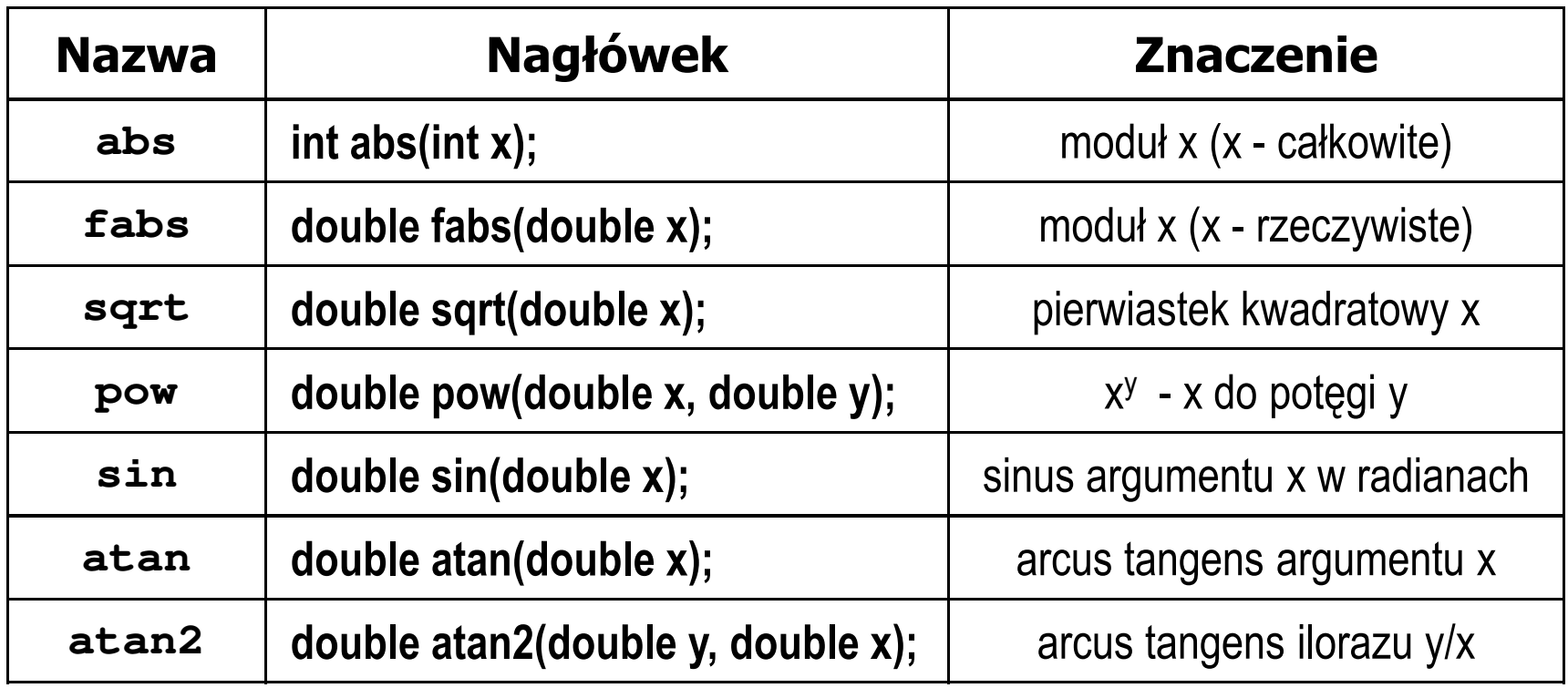

**Contract**  Wszystkie funkcje mają po trzy wersje - dla argumentów typu: float, double i long double

## Przykład: częstotliwość rezonansowa

```
#include <stdio.h>
#define_USE_MATH_DEFINES
#include <math.h>
                                        Podaj L [H]: 0.01
                                        PodajC [F]: 1
e-6int main(void)
{double L, C, fr;printf("Podaj L [H]: "); scanf("%lf",&L);
printf("Podaj C [F]: "); scanf("%lf",&C);fr = 1/(2*M_PI*sqrt(L*C));
                                        -------------------
fr [Hz]: 1591.549
   printf("-------------------\n");printf("fr [Hz]: %.3f\n",fr);
   return 0;}fr=12π√LC
```
Programowanie mikrokontrolerów (TS1F1008), studia stacjonarne dr inż. Jarosław Forenc<br>Rok akademicki 2023/2024, Wykład nr 2 Rok akademicki 2023/2024, Wykład nr 27/48

## Język C - Funkcja printf

 $\mathbb{R}^2$ Ogólna składnia funkcji printf

**printf("łańcuch\_sterujący",arg1,arg2,...);**

 $\mathbb{R}^2$ W najprostszej postaci printf wyświetla tylko tekst

**printf("Witaj swiecie"); Witaj swiecie**

 $\mathbb{R}^2$  Do wyświetlenia wartości zmiennych konieczne jest zastosowanie specyfikatorów formatu, określających typ oraz sposób wyświetlania argumentów

**%[znacznik][szerokość][.precyzja][modyfikator]typ**

Programowanie mikrokontrolerów (TS1F1008), studia stacjonarne dr inż. Jarosław Forenc<br>Rok akademicki 2023/2024, Wykład nr 2 Rok akademicki 2023/2024, Wykład nr 28/48

#### Język C - Funkcja printf

```
int x = 10;
printf("Wartosc x: %d\n", x);
```
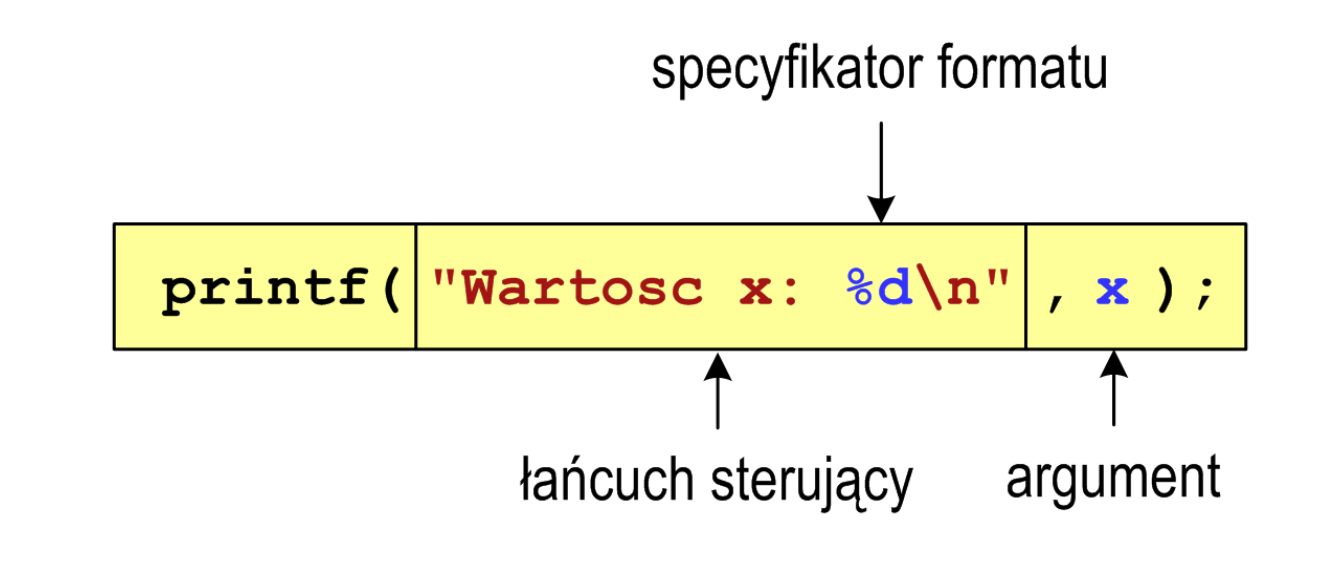

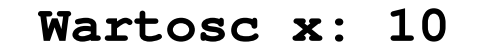

Programowanie mikrokontrolerów (TS1F1008), studia stacjonarne dr inż. Jarosław Forenc<br>Rok akademicki 2023/2024, Wykład nr 2 Rok akademicki 2023/2024, Wykład nr 29/48

#### Język C - Funkcja printf

```
int x = 10, y = 20;
```

```
printf("Wartosc x: %d, Wartosc y: %d\n", x, y);
```
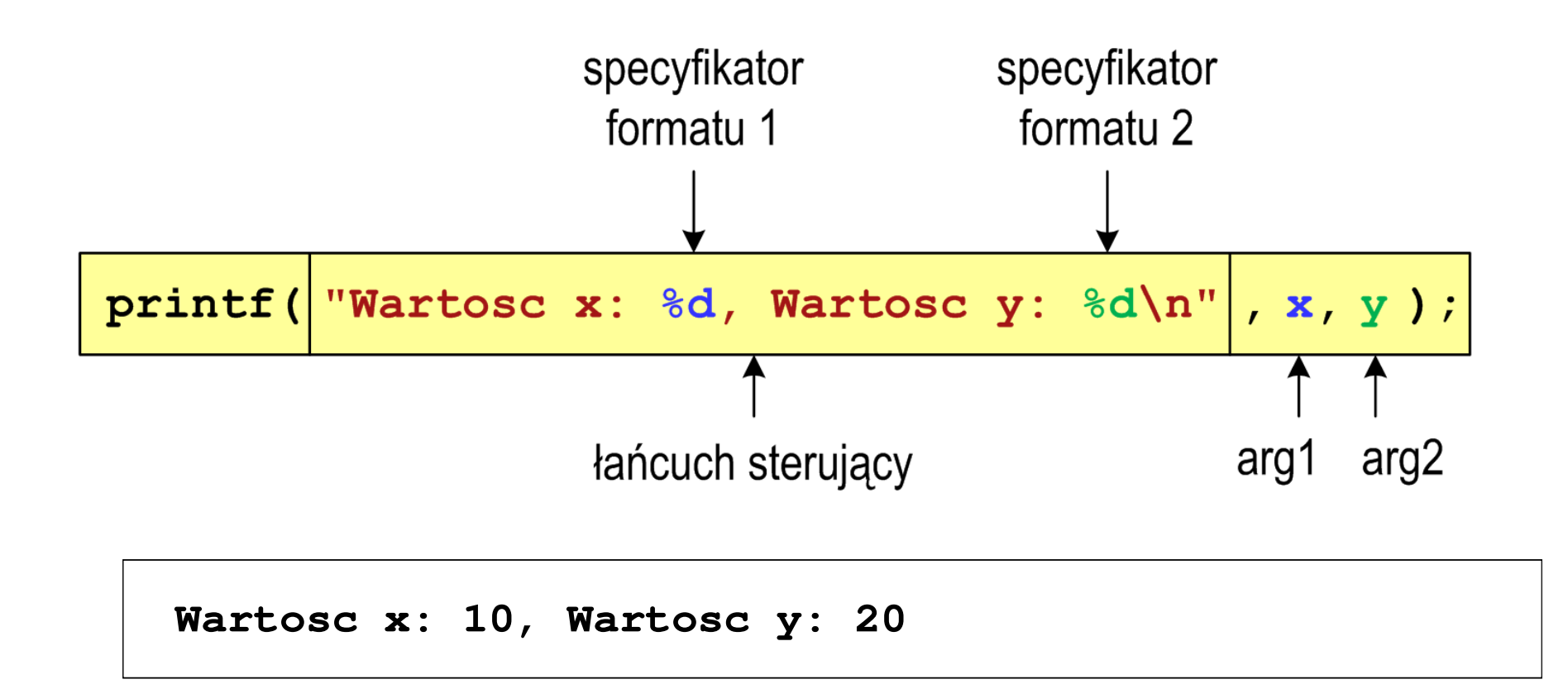

## Język C - Specyfikatory formatu (printf)

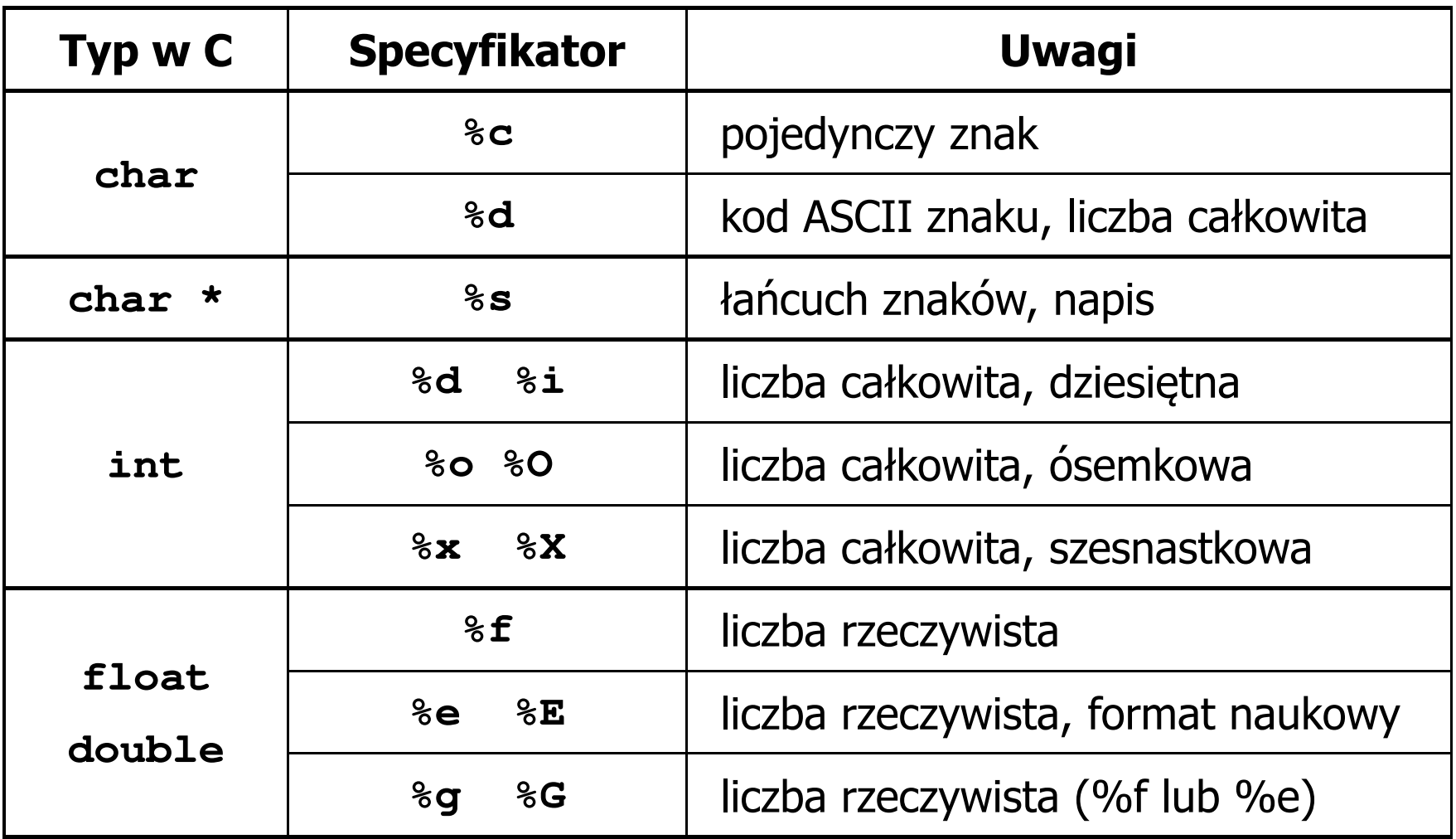

Programowanie mikrokontrolerów (TS1F1008), studia stacjonarne dr inż. Jarosław Forenc<br>Rok akademicki 2023/2024, Wykład nr 2 Rok akademicki 2023/2024, Wykład nr 2 $\sim$  11/48

#### Język C - Funkcja printf

**int x = 123; float y = 1.23456789f;**

$$
printf("x = [8d], y = [8f] \n\cdot x, y);
$$

**x = [123], y = [1.234568]**

 $\text{print}("x = []$ ,  $y = []\n, x, y;$ 

**x = [], y = []**

**printf("x = [%d],**  $y = [\frac{8}{d}] \cdot x$ **, <b>x, y);** 

**x = [123], y = [-536870912]**

Programowanie mikrokontrolerów (TS1F1008), studia stacjonarne dr inż. Jarosław Forenc<br>Rok akademicki 2023/2024, Wykład nr 2 Rok akademicki 2023/2024, Wykład nr 2 $\sim$  12/48

#### Język C - Funkcja printf

**int x = 123; float y = 1.23456789f;**

$$
printf("x = [86d], y = [812f]\{n", x, y\};
$$

 $x = [$  123],  $y = [$  1.234568]

$$
printf("x = [86d], y = [812.3f] \n\langle n", x, y \rangle;
$$

$$
x = [ 123], y = [ 1.235]
$$

**printf("x = [%6d], y = [%.3f]\n", x, y);**

**x = [ 123], y = [1.235]**

Programowanie mikrokontrolerów (TS1F1008), studia stacjonarne dr inż. Jarosław Forenc<br>Rok akademicki 2023/2024, Wykład nr 2 Rok akademicki 2023/2024, Wykład nr 2 $\sim$  13/48

#### Język C - Funkcja printf

**int x = 123; float y = 1.23456789f;**

**printf("x = [%+6d], y = [%+12f]\n", x, y);**

**x = [ +123], y = [ +1.234568]**

 $\textbf{print}('x = [8-6d], y = [8-12f]\{n'', x, y\};$ 

**x = [123 ], y = [1.234568 ]**

**printf("x = [%06d], y = [%012f]\n", x, y);**

**x = [000123], y = [00001.234568]**

Programowanie mikrokontrolerów (TS1F1008), studia stacjonarne dr inż. Jarosław Forenc<br>Rok akademicki 2023/2024, Wykład nr 2 Rok akademicki 2023/2024, Wykład nr 2 $\sim$  14/48

#### Język C - Funkcja printf

**int x = 123; float y = 1.23456789f;**

$$
printf("x = [8d], y = [8f] \n\times x + 321, y * 25.5f);
$$

**x = [444], y = [31.481482]**

**printf("x = [%d], y = [%f]\n", 123, 2.0f\*sqrt(y));**

**x = [123], y = [2.222222]**

Programowanie mikrokontrolerów (TS1F1008), studia stacjonarne dr inż. Jarosław Forenc<br>Rok akademicki 2023/2024, Wykład nr 2 Rok akademicki 2023/2024, Wykład nr 2 $\sim$  15/48

## Język C - Funkcja scanf

 $\mathbb{R}^2$ Ogólna składnia funkcji scanf

**scanf("specyfikatory",adresy\_argumentów);**

 $\mathcal{L}^{\text{max}}$ Składnia specyfikatora formatu

**%[szerokość][modyfikator]typ**

 Argumenty są adresami obszarów pamięci, dlatego muszą być poprzedzone znakiem &

```
int x;
scanf("%d", &x);
```
## Język C - Funkcja scanf

- $\mathcal{L}_{\mathcal{A}}$  Specyfikatory formatu w większości przypadków są takie same jak w przypadku funkcji printf
- $\mathcal{L}^{\text{max}}$ Największa różnica dotyczy typów float i double

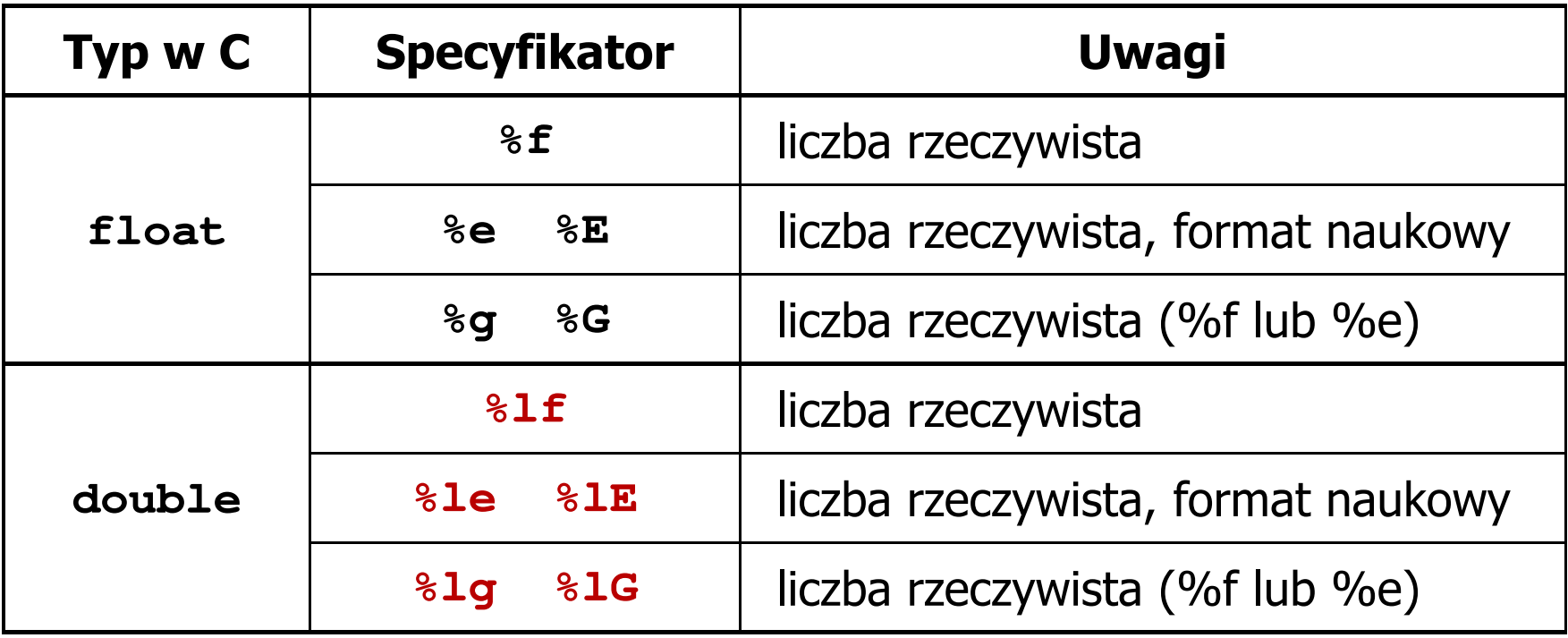

Programowanie mikrokontrolerów (TS1F1008), studia stacjonarne dr inż. Jarosław Forenc<br>Rok akademicki 2023/2024, Wykład nr 2 Rok akademicki 2023/2024, Wykład nr 217/48

#### Język C - Funkcja scanf

```
int a, b, c;
scanf("%d %d %d", &a, &b, &c);
```
 $\mathbf{r}$  Wczytywane argumenty mogą być oddzielone od siebie dowolną liczbą białych (niedrukowalnych) znaków: spacja, tabulacja, enter

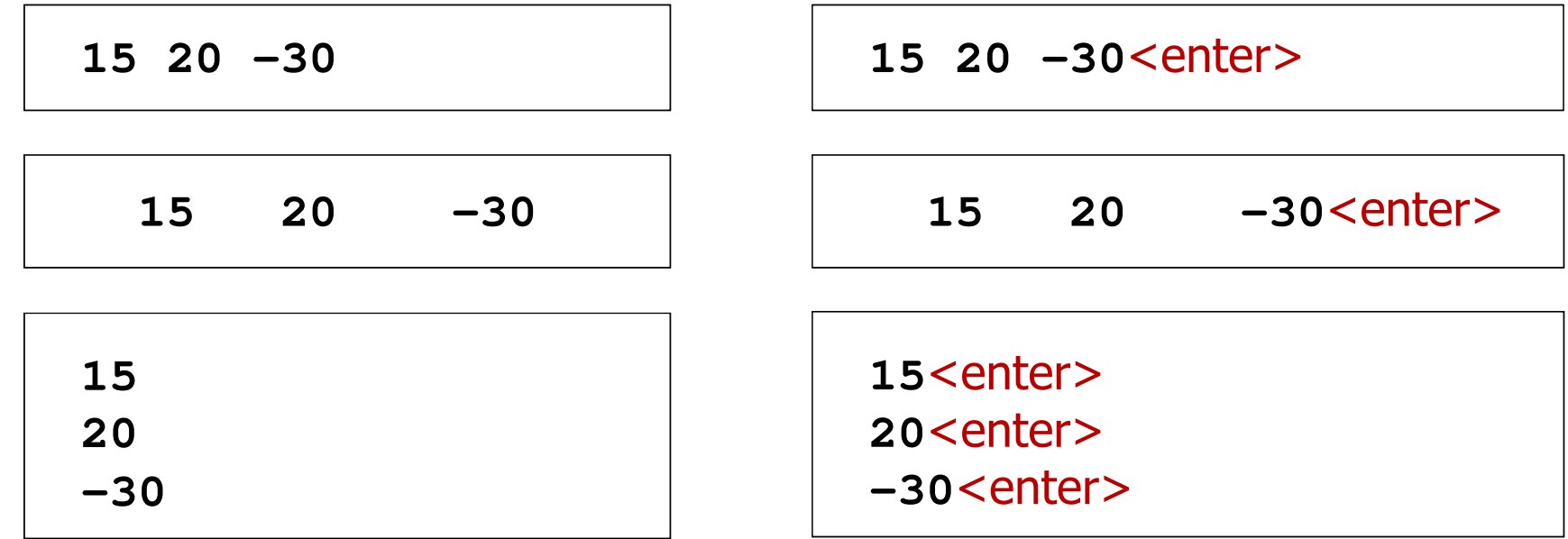

#### Przykład: pierwiastek kwadratowy

```
#include <stdio.h>
#include<math.h>int main(void)
{float x, y;
   printf("Podaj liczbe: ");scanf("%f",&x);y = sqrt(x);printf("Pierwiastek liczby: %f\n",y);return 0;}
```

```
Podaj liczbe: 15
Pierwiastek liczby: 3.872983
```

```
Podaj liczbe: -15
Pierwiastek liczby: -1.#IND00
```
#### Przykład: pierwiastek kwadratowy

```
#include <stdio.h>
#include<math.h>int main(void)
{float x, y;
   printf("Podaj liczbe: ");scanf("%f",&x);if (x>=0)
    {y = sqrt(x);
printf("Pierwiastek liczby: %f\n",y);}
elseprintf("Blad! Liczba ujemna\n");return 0;}
```
**Podaj liczbe: <sup>15</sup> Pierwiastek liczby: 3.872983**

```
Podaj liczbe: -15
Blad! Liczba ujemna
```
## Język C - instrukcja warunkowa if

**if (wyra żenie)instrukcja1;**

**if (wyra żenie)instrukcja1;elseinstrukcja2;**

- $\Box$  jeśli wyrażenie jest prawdziwe, to wykonywana jest instrukcja1
- $\Box$  gdy wyrażenie jest fałszywe, to <mark>instrukcja1</mark> nie jest wykonywana
- $\Box$  jeśli wyrażenie jest prawdziwe, to wykonywana jest instrukcja1, zaś instrukcja2 nie jest wykonywana
- $\Box$  gdy wyrażenie jest fałszywe, to wykonywana jest instrukcja2, zaś instrukcja1 nie jest wykonywana
- Wyrażenie w nawiasach:
	- $\Box$ prawdziwe - gdy jego wartość jest różna od zera
	- $\Box$ fałszywe - gdy jego wartość jest równa zero

## Język C - instrukcja warunkowa if

```
if (wyra
żenie)
instrukcja;
```

```
\mathbb{R}^2 Instrukcja:
```
- $\Box$ prosta - jedna instrukcja zakończona średnikiem
- $\Box$ złożona - jedna lub kilka instrukcji objętych nawiasami klamrowymi

```
if (x>0)
   printf("inst1");
```

```
if (x>0)
{printf("inst1");
printf("inst2");...}
```
## Język C - instrukcja warunkowa if

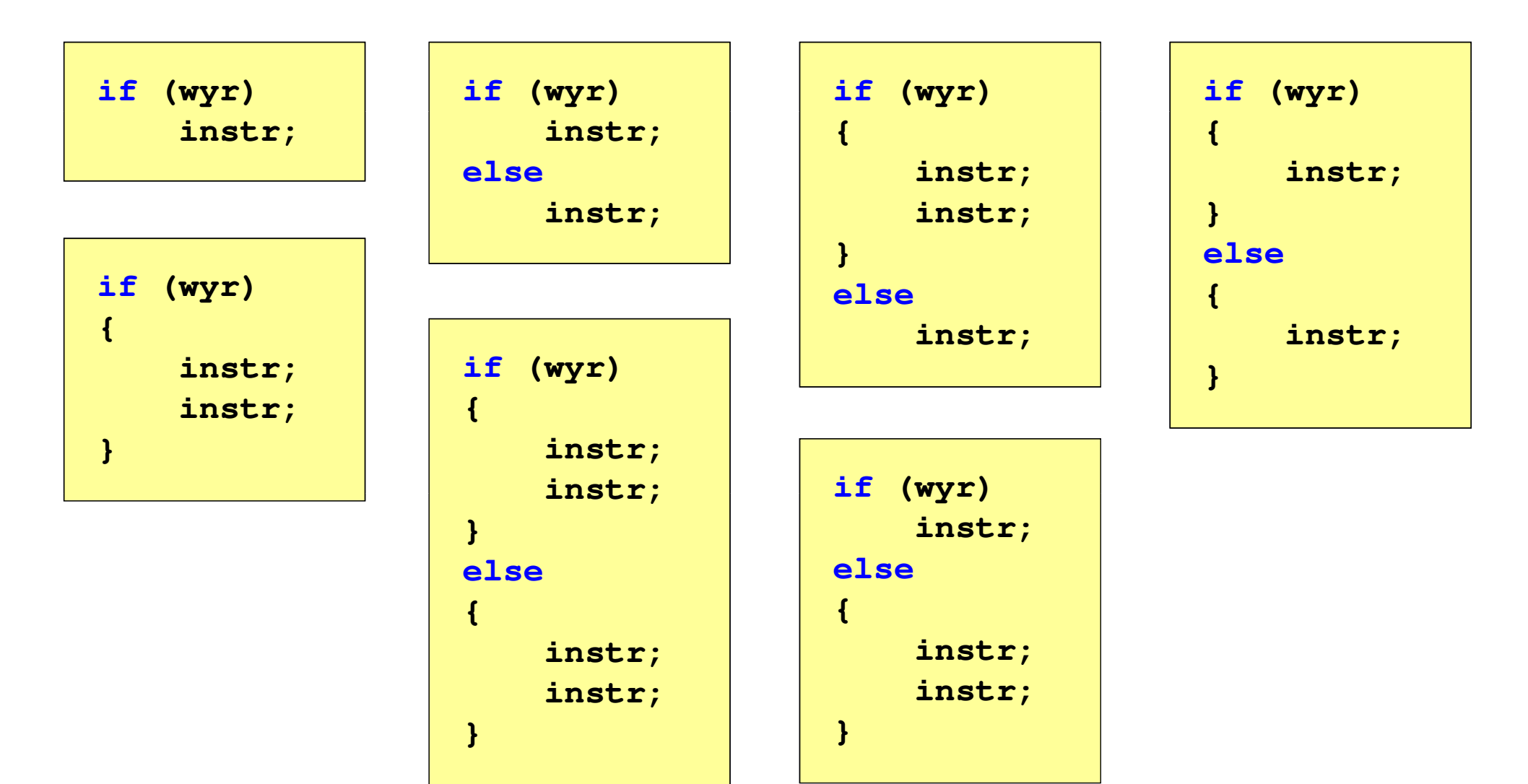

## Język C - Operatory relacyjne (porównania)

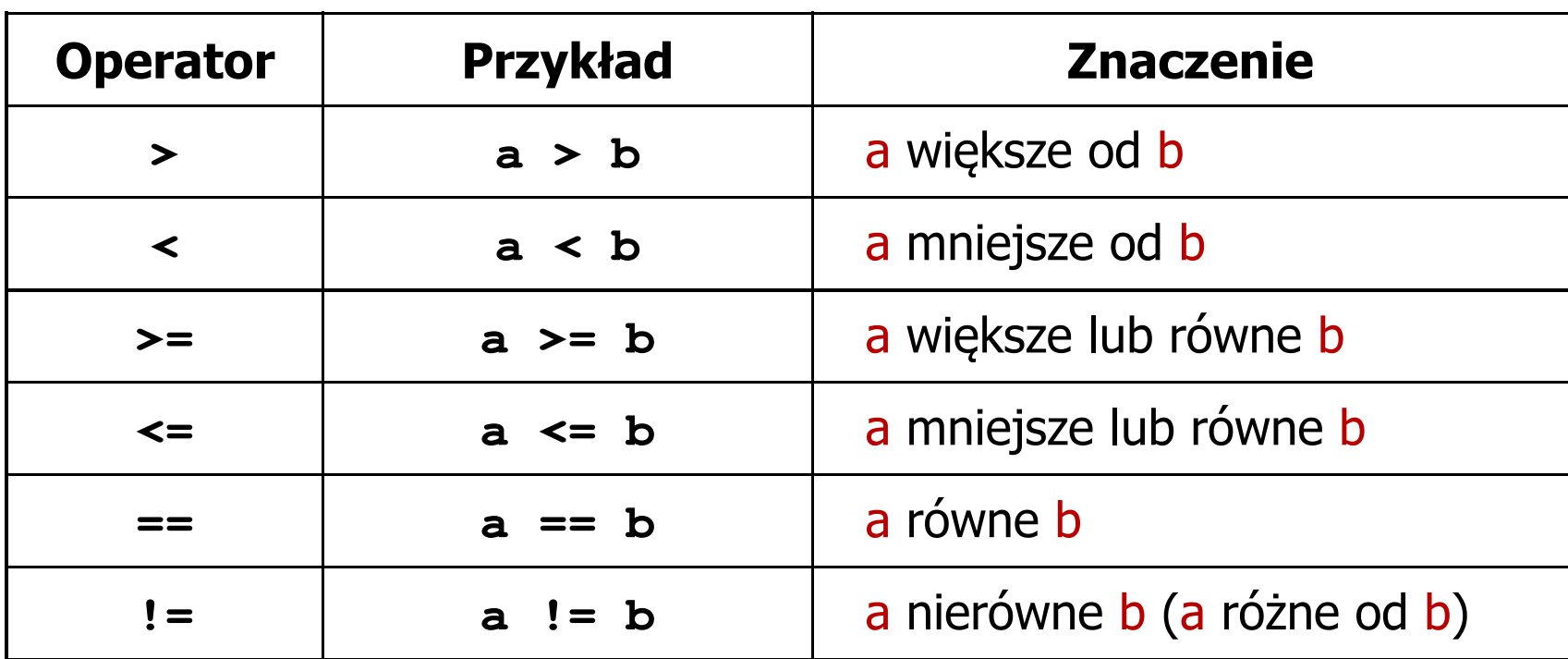

- T. Wynik porównania jest wartością typu int i jest równy:
	- $\Box$ 1 - gdy warunek jest prawdziwy
	- $\Box$ 0 - gdy warunek jest fałszywy (nie jest prawdziwy)

#### Język C - Operatory logiczne

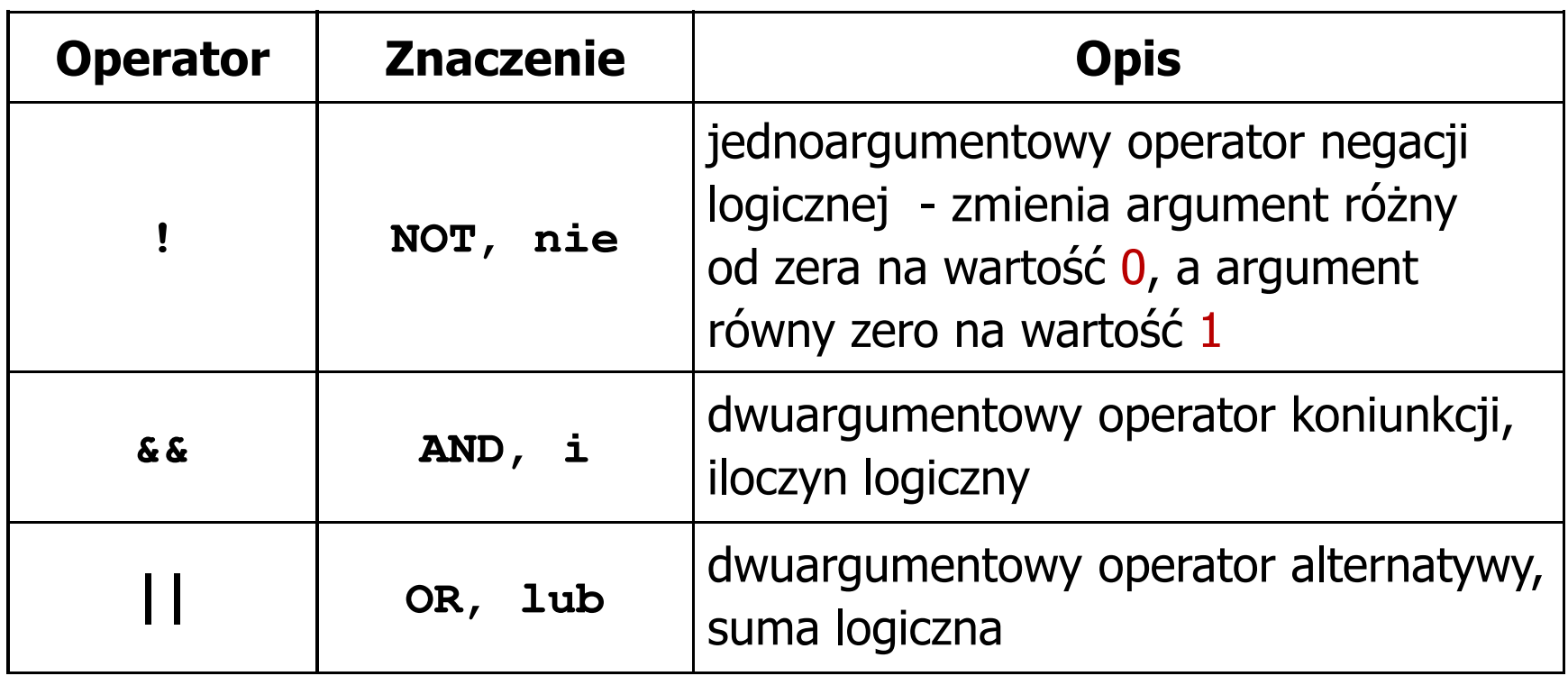

T. ■ Wynikiem zastosowania operatorów logicznych && i || jest wartość typu int równa 1 (prawda) lub 0 (fałsz)

if 
$$
(x>5 \& x<8)
$$
 | if  $(x<=5 \mid x>8)$ 

## Język C - Wyrażenia logiczne

- $\mathcal{L}_{\rm{max}}$  Wyrażenia logiczne mogą zawierać:
	- $\Box$ operatory relacyjne
	- $\Box$ operatory logiczne
	- $\Box$ operatory arytmetyczne
	- $\Box$ operatory przypisania
	- $\Box$ zmienne
	- $\Box$ stałe
	- $\Box$ wywołania funkcji
	- $\Box$ …
- Kolejność operacji wynika z priorytetu operatorów

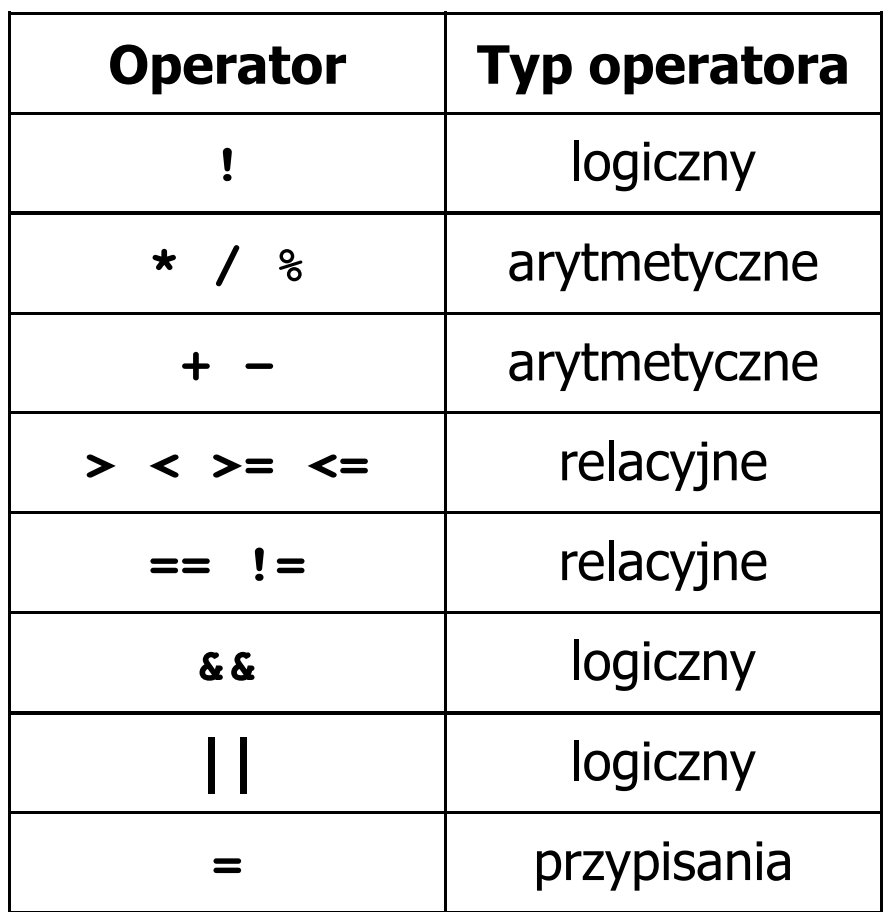

Programowanie mikrokontrolerów (TS1F1008), studia stacjonarne dr inż. Jarosław Forenc<br>Rok akademicki 2023/2024, Wykład nr 2 Rok akademicki 2023/2024, Wykład nr 2 $\sim$  26/48

Język C - Wyrażenia logiczne

**int x = 0, y = 1, z = 2;**

**if ( <sup>x</sup> == <sup>0</sup> )**

**if ( <sup>x</sup> <sup>=</sup> <sup>0</sup> )**

**if ( <sup>x</sup> != <sup>0</sup> )**

**if ( <sup>x</sup> =! <sup>0</sup> )**

**if ( <sup>z</sup> <sup>&</sup>gt; <sup>x</sup> <sup>+</sup> <sup>y</sup> )**

**if ( <sup>z</sup> <sup>&</sup>gt; (x <sup>+</sup> y) )**

wynik: 1(prawda)

wynik: 0 (fałsz)(!!!)

wynik: 0(fałsz)

wynik: 1(prawda) (!!!)

wynik: 1(prawda)

Programowanie mikrokontrolerów (TS1F1008), studia stacjonarne dr inż. Jarosław Forenc<br>Rok akademicki 2023/2024, Wykład nr 2 Rok akademicki 2023/2024, Wykład nr 227/48

Język C - Wyrażenia logiczne

int 
$$
x = 0
$$
,  $y = 1$ ,  $z = 2$ ;

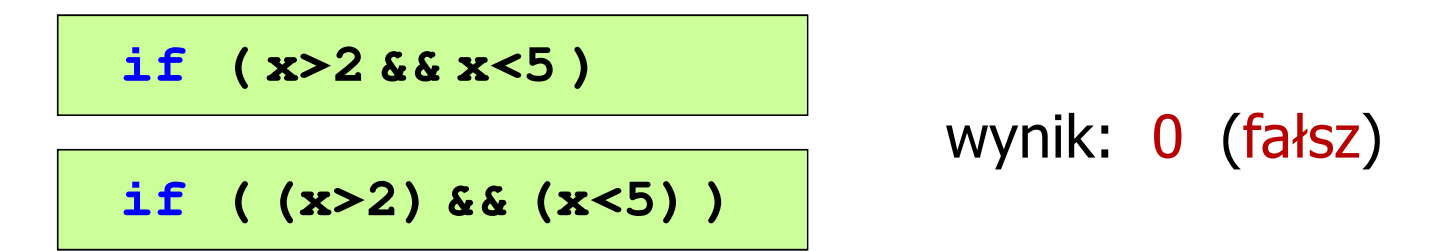

- $\mathcal{L}_{\mathcal{A}}$ Wyrażenia logiczne obliczane są od strony lewej do prawej
- $\mathcal{L}_{\text{max}}$  Proces obliczeń kończy się, gdy wiadomo, jaki będzie wynik całego wyrażenia

**if ( <sup>2</sup> <sup>&</sup>lt; <sup>x</sup> <sup>&</sup>lt; <sup>5</sup> )** wynik:

1(prawda) (!!!)

Programowanie mikrokontrolerów (TS1F1008), studia stacjonarne dr inż. Jarosław Forenc<br>Rok akademicki 2023/2024, Wykład nr 2 Rok akademicki 2023/2024, Wykład nr 228/48

## Przykład: obliczanie BMI (Body Mass Index)

 $\mathbb{R}^2$  BMI - współczynnik powstały przez podzielenie masy ciała podanej w kilogramach przez kwadrat wzrostu podanego w metrach

$$
BMI = \frac{masa}{wzrost^2}
$$

- $\mathbb{R}^2$  Dla osób dorosłych:
	- $\Box$ BMI < 18,5 - wskazuje na niedowagę
	- $\Box$ BMI ≥ 18,5 i BMI < 25 - wskazuje na prawidłową masę ciała
	- $\Box$ BMI ≥ 25 - wskazuje na nadwagę

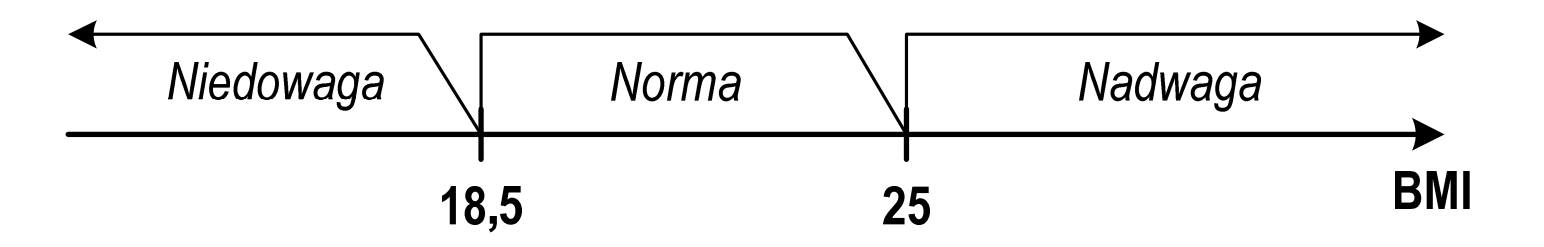

#### Przykład: obliczanie BMI (Body Mass Index)

```
 <stdio.h> Podaj mase [kg]: 84 Podaj wzrost [m]: 1.85
#includebmi: 24.54
int main(void)
                                        Norma{double masa, wzrost, bmi;printf("Podaj mase [kg]: "); scanf("%lf",&masa);
    printf("Podaj wzrost [m]: "); scanf("%lf",&wzrost);bmi = masa / (wzrost*wzrost);
    printf("bmi: %.2f\n",bmi);if (bmi<18.5)
        printf("Niedowaga\n");if (bmi>=18.5 && bmi<25)
        printf("Norma\n");if (bmi>=25)
        printf("Nadwaga\n");Niedowaga
                                            Norma
                                                       Nadwaga
    return 0;}BMI
                                        18.5
                                                  25
```
Programowanie mikrokontrolerów (TS1F1008), studia stacjonarne dr inż. Jarosław Forenc<br>Rok akademicki 2023/2024, Wykład nr 2 Rok akademicki 2023/2024, Wykład nr 2 $\sim$  30/48

#### Przykład: obliczanie BMI (Body Mass Index)

 $\mathbb{R}^2$ Zamiast trzech instrukcji if:

```
if (bmi<18.5)
   printf("Niedowaga\n");if (bmi>=18.5 && bmi<25)
   printf("Norma\n");if (bmi>=25)
   printf("Nadwaga\n");
```
można zastosować tylko dwie:

```
if (bmi<18.5)
   printf("Niedowaga\n");elseif (bmi<25)
        printf("Norma\n");elseprintf("Nadwaga\n");
```
## Język C - Operator warunkowy

 $\mathbb{R}^2$ Operator warunkowy skład się z dwóch symboli i trzech operandów

```
wyrażenie1 ? wyra
żenie2 : wyra
żenie3
```
 $\mathbb{R}^2$ Najczęściej zastępuje proste instrukcje if-else

```
float akcyza, cena, pojemnosc;
```

```
if (pojemnosc<= 2000
)

akcyza = cena*0.031; /* 3.1% */
else 
akcyza = cena*0.186; /* 18.6% */
```
**akcyza = pojemnosc <= 2000 ? cena\*0.031 : cena\*0.186 ; pojemnosc <= 2000 ? : cena\*0.186**

## Język C - Operator warunkowy

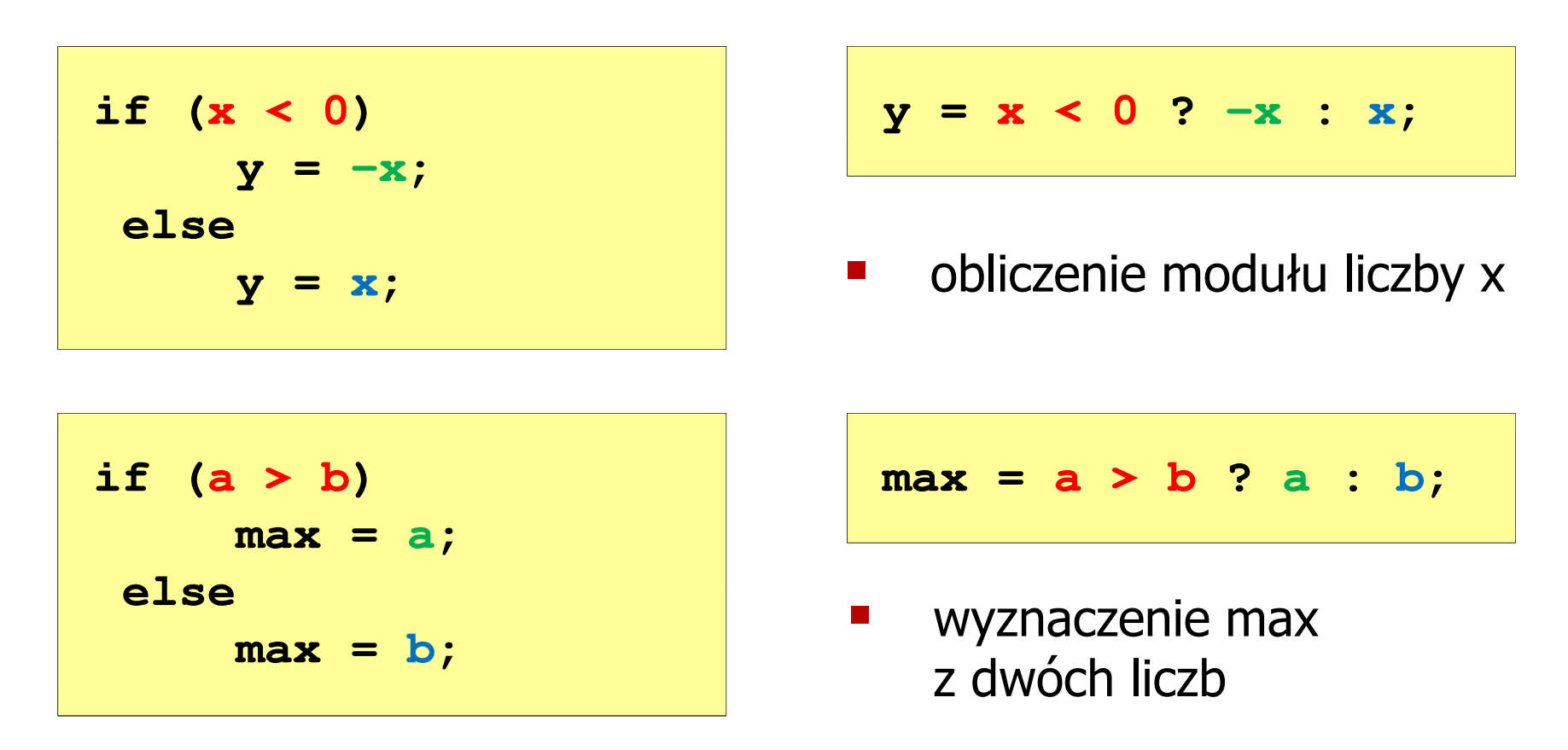

- Operator warunkowy ma bardzo niski priorytet
- Niższy priorytet mają tylko operatory przypisania  $(=, +=, -=, ...)$ i operator przecinkowy (,)

## Przykład: operator warunkowy

 $\mathbb{R}^2$  Studenci chcą dojechać z akademika do sklepu - ile taksówek powinni zamówić? (Jedna taksówka może przewieźć 4 osoby.)

```
#include <stdio.h>
int main(void
){int st, taxi;
    printf("Podaj liczbe studentow: ");
    scanf("%d",&st);Podaj liczbe studentow: 23
                                     Liczba taxi: 6
    \textbf{taxi} = \textbf{st} / 4 + (st \text{\%} 4 != 0 ? 1 : 0);
    printf("Liczba taxi: %d\n",taxi);return 0;}
```
#### Przykład: sprawdzenie parzystości liczby

```
#include<stdio.h>int main(void)
{int x;
    printf("Podaj x: "); scanf("%d",&x);if (x%2==0)
if (x%2==0)printf(printf("Liczba parzysta\n"); printf("Liczba parzysta "Liczba \n");
printf("Liczba elseprintf("Liczba nieparzysta\n");elseprintf("Liczba nieparzysta\n");printf("Liczba %s\n",x%2==0 ? "parzysta":"nieparzysta");
printf("Liczba %s\n",x%2==0 ? "parzysta":"nieparzysta");return 0;}
```
**Podaj x: -3 Liczba nieparzysta Liczba nieparzysta**

 $\mathbb{R}^2$ Instrukcja wyboru wielowariantowego switch

```
switch (wyra
żenie){case wyra
żenie_stałe: instrukcje;
case wyra
żenie_stałe: instrukcje;
case wyra
żenie_stałe: instrukcje;...
default: instrukcje;}
```
**The Contract of the Contract of the Contract of the Contract of the Contract of the Contract of the Contract o** wyrażenie stałe - wartość typu całkowitego, znana podczas kompilacji

- $\Box$ stała liczbowa, np. 3, 5, 9
- $\Box$ znak w apostrofach, np. 'a', 'z', '+'
- $\Box$ stała zdefiniowana przez const lub #define

 $\mathbb{R}^2$  Program wyświetlający słownie liczbę z zakresu 1..5 wprowadzoną z klawiatury

```
#include <stdio.h>
int main(void
){int liczba;
     printf("Podaj liczbe (1..5): ");

scanf("%d",&liczba);
```

```
Programowanie mikrokontrolerów (TS1F1008), studia stacjonarne dr inż. Jarosław Forenc<br>Rok akademicki 2023/2024, Wykład nr 2
Rok akademicki 2023/2024, Wykład nr 2 37/48
```

```
switch (liczba)
{case 1: printf("Liczba: jeden\n");
           break;
case 2: printf("Liczba: dwa\n");
           break;
case 3: printf("Liczba: trzy\n");
           break;
case 4: printf
("Liczba: cztery\n");break;
case 5: printf("Liczba: piec\n");
           break;
default: printf("Inna liczba\n");}
```
**Podaj liczbe: <sup>2</sup> Liczba: dwa**

**Podaj liczbe: <sup>0</sup> Inna liczba**

```
Programowanie mikrokontrolerów (TS1F1008), studia stacjonarne dr inż. Jarosław Forenc<br>Rok akademicki 2023/2024, Wykład nr 2
Rok akademicki 2023/2024, Wykład nr 2 38/48
```

```
switch (liczba)
                                           Podaj liczbe: 2
                                            Liczba parzysta
{case 1:
   case 3:
   case 5: printf("Liczba nieparzysta\n");
           break;case 2:
   case 4: printf("Liczba parzysta\n");
           break;
default: printf("Inna liczba\n");}
```
 $\mathbb{R}^2$ Te same instrukcje mogą być wykonane dla kilku etykiet case

```
Programowanie mikrokontrolerów (TS1F1008), studia stacjonarne dr inż. Jarosław Forenc<br>Rok akademicki 2023/2024, Wykład nr 2
Rok akademicki 2023/2024, Wykład nr 2 39/48
```

```
switch (liczba)
                                          Podaj liczbe: 2
                                          Liczba parzysta
{case 1: case 3: case 5: 
           printf("Liczba nieparzysta\n");break;
case 2: case 4: 
           printf("Liczba parzysta\n");break;
default: printf("Inna liczba\n");}
```
 $\mathcal{L}_{\rm{max}}$ Etykiety case mogą być pisane w jednym wierszu

```
Programowanie mikrokontrolerów (TS1F1008), studia stacjonarne dr inż. Jarosław Forenc<br>Rok akademicki 2023/2024, Wykład nr 2
Rok akademicki 2023/2024, Wykład nr 2\sim 40/48
```

```
switch (liczba%2)
                                           Podaj liczbe: 2
                                           Liczba parzysta
{case 1: case -1:
           printf("Liczba nieparzysta\n");break;case 0:
           printf("Liczba parzysta\n");}
```
 $\mathbb{R}^2$ Część domyślna (default) może być pominięta

#### Język C - Instrukcja switch (bez break)

```
switch (liczba)
                                           Podaj liczbe: 2
                                            Liczba: dwa
{case 1: printf("Liczba: jeden\n");
   case 2: printf("Liczba: dwa\n");
   case 3: printf("Liczba: trzy\n");
   case 4: printf("Liczba: cztery\n");
   case 5: printf("Liczba: piec\n");
  default: printf("Inna liczba\n");}Liczba: trzy
                                           Liczba: cztery
                                           Liczba: piec
                                           Inna liczba
```
 $\mathbb{R}^2$  Pominięcie instrukcji break spowoduje wykonanie wszystkich instrukcji występujących po danym <mark>case (do końca switch)</mark>

## Przykład: suma kolejnych 10 liczb: 1+2+…+10

```
#include <stdio.h> Suma wynosi: 55
int main(void
){int suma;
   suma = 1 + 2 + 3 + 4 + 5 + 6 + 7 + 8 + 9 + 10;printf("Suma wynosi: %d\n",suma);return 0;}
```
#### Przykład: suma kolejnych 100 liczb: 1+2+…+100

```
#includeSuma wynosi: 5050
int main(void
){int suma=0, i;
    for (i=1; i<=100; i=i+1)suma = suma + i;printf("Suma wynosi: % "Suma 
d\n",suma);return 0;}
```
Programowanie mikrokontrolerów (TS1F1008), studia stacjonarne dr inż. Jarosław Forenc<br>Rok akademicki 2023/2024, Wykład nr 2 Rok akademicki 2023/2024, Wykład nr 2 $\sim$  44/48

## Język C - pętla for

**for (wyr1; wyr2; wyr3)instrukcja**

- $\mathbb{R}^2$  wyr1, wyr2, wyr3 - dowolne wyrażenia w języku C
- $\mathcal{L}_{\text{max}}$  Instrukcja:
	- $\Box$  prosta - jedna instrukcja zakończona średnikiem
	- $\Box$  złożona - jedna lub kilka instrukcji objętych nawiasami klamrowymi

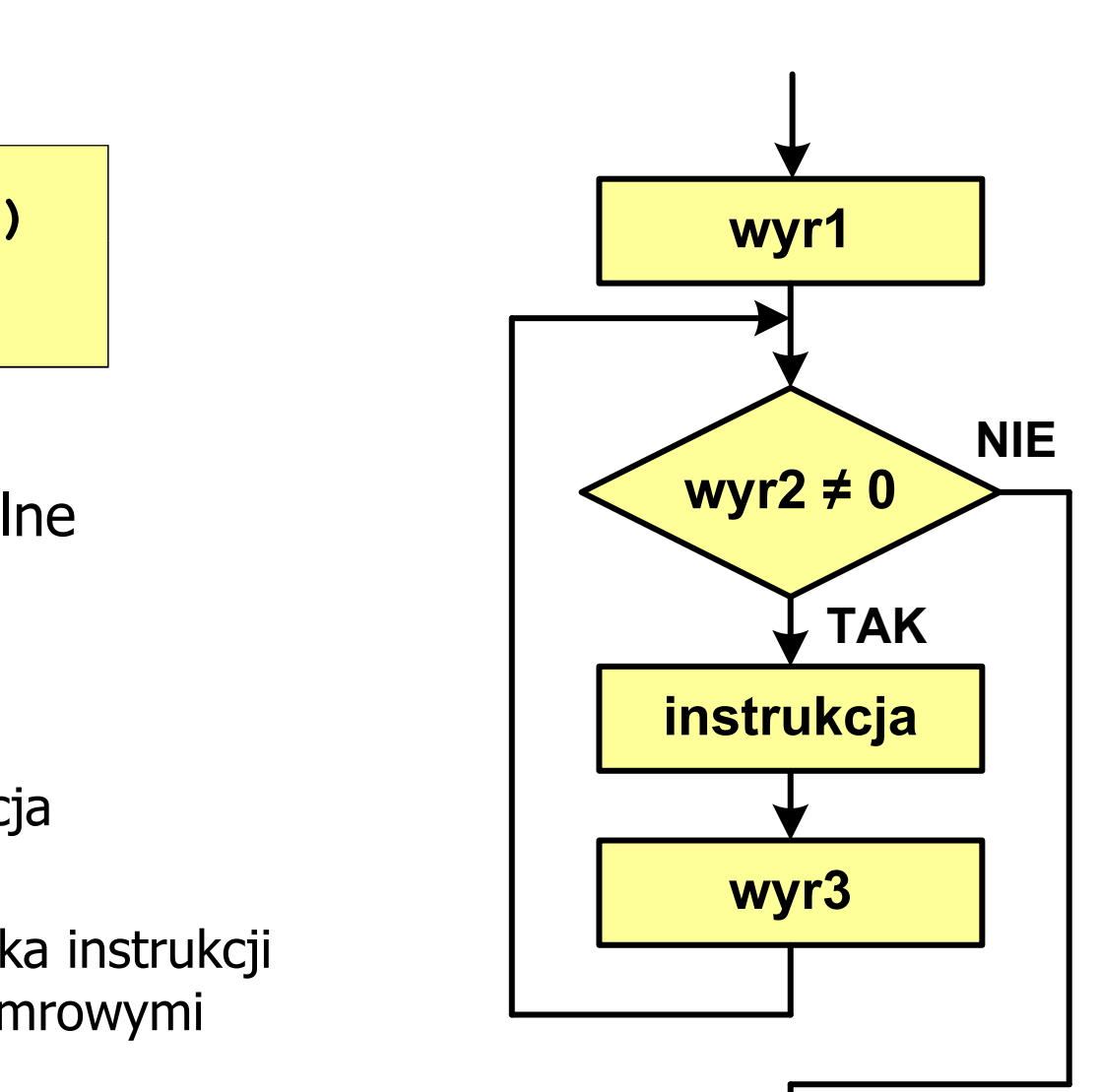

Programowanie mikrokontrolerów (TS1F1008), studia stacjonarne dr inż. Jarosław Forenc<br>Rok akademicki 2023/2024, Wykład nr 2 Rok akademicki 2023/2024, Wykład nr 2 $\sim$  45/48

## Język C - pętla for

 $\mathbb{R}^2$ Najczęściej stosowana postać pętli for

```
int i;
for (i = 0; i < 10; i = 10; i = 11)instrukcja;
```
- T. Instrukcja zostanie wykonana 10 razy (dla i = 0, 1, 2, … 9)
- Funkcje pełnione przez wyrażenia

**for (**inicjalizacja**;**test**;**aktualizacja**)instrukcja;**

![](_page_44_Figure_7.jpeg)

## Przykład: wyświetlenie tekstu 5 razy

```
#include
```

```
int main(void
)
```

```
int i;
```
**{**

**}**

 **<stdio.h> Programowanie nie jest trudne Programowanie nie jest trudne Programowanie nie jest trudne Programowanie nie jest trudne Programowanie nie jest trudne**

```
for (i=0; i<5; i=i+1)
printf("Programowanie nie jest trudne\n");return 0;
```
Programowanie mikrokontrolerów (TS1F1008), studia stacjonarne dr inż. Jarosław Forenc<br>Rok akademicki 2023/2024, Wykład nr 2 Rok akademicki 2023/2024, Wykład nr 247/48

#### Przykład - suma liczb:  $1 + 2 + ... + N$

```
#include <stdio.h>
#define N 1234
#define#define Suma 1234 liczb to 761995
int main(void
){int i, suma=0;
    for (i=1; i<=N; i++)i<=N
suma = suma + i;

    printf("Suma %d liczb to %d\n", N, suma);Nreturn 0;
}
```
Programowanie mikrokontrolerów (TS1F1008), studia stacjonarne dr inż. Jarosław Forenc<br>Rok akademicki 2023/2024, Wykład nr 2 Rok akademicki 2023/2024, Wykład nr 248/48

#### Koniec wykładu nr 2

# Dziękuję za uwagę!